## **Datenblatt**

## Speisekarte

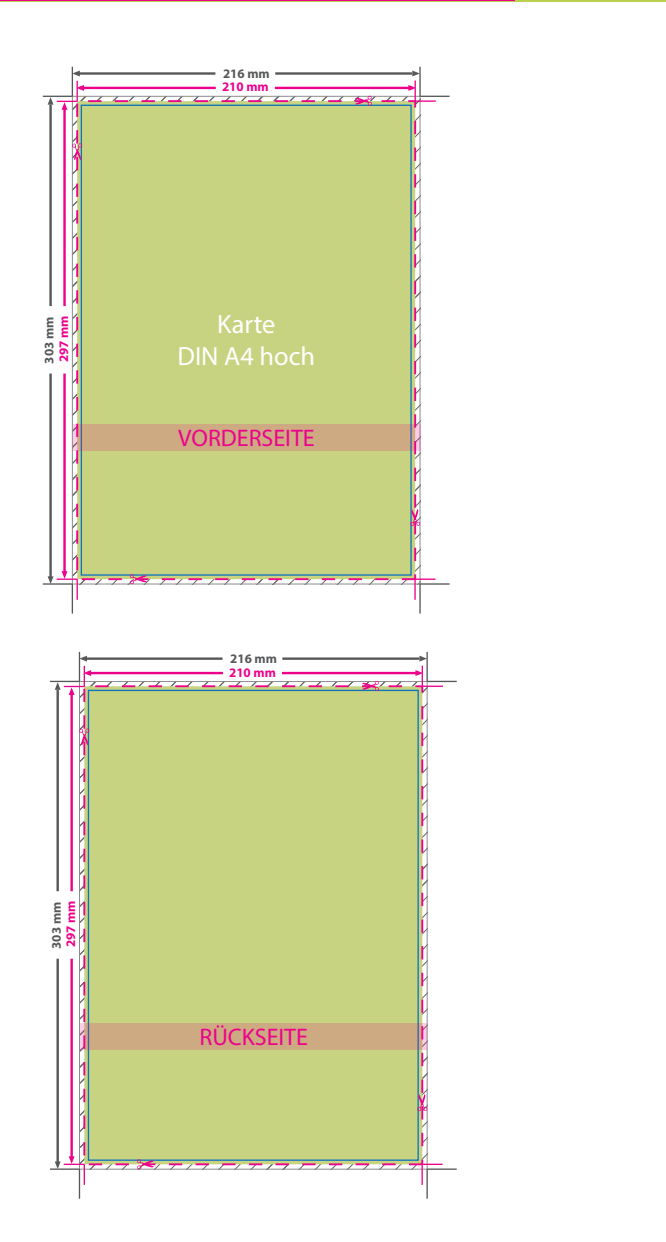

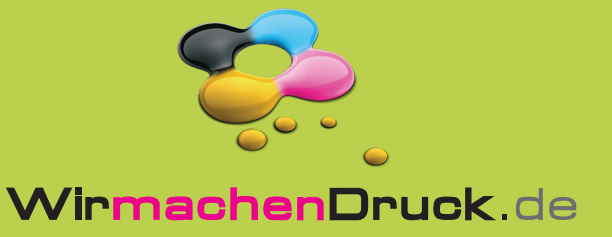

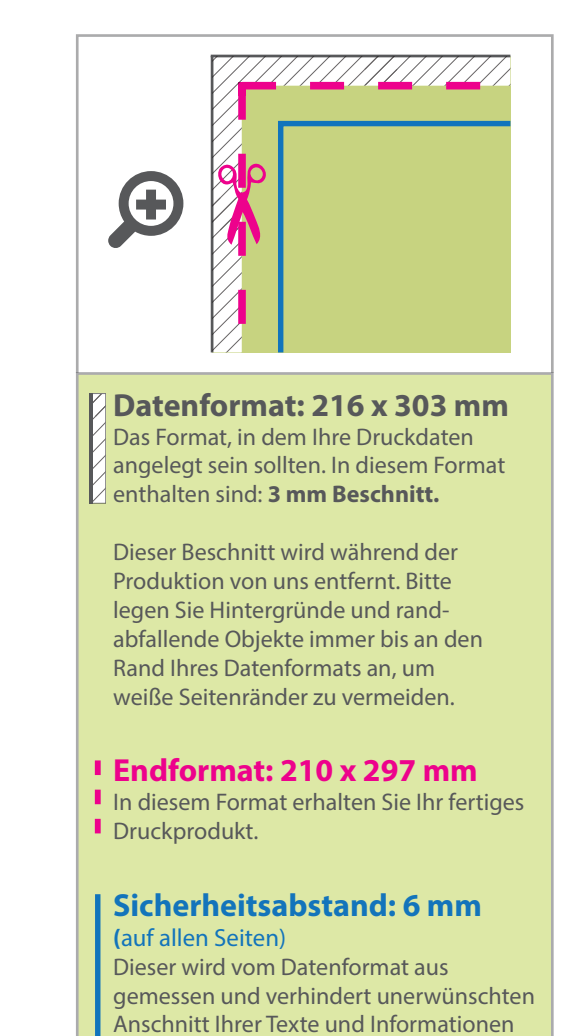

während der Produktion.

## 5 Tipps zur fehlerfreien Gestaltung Ihrer Druckdaten

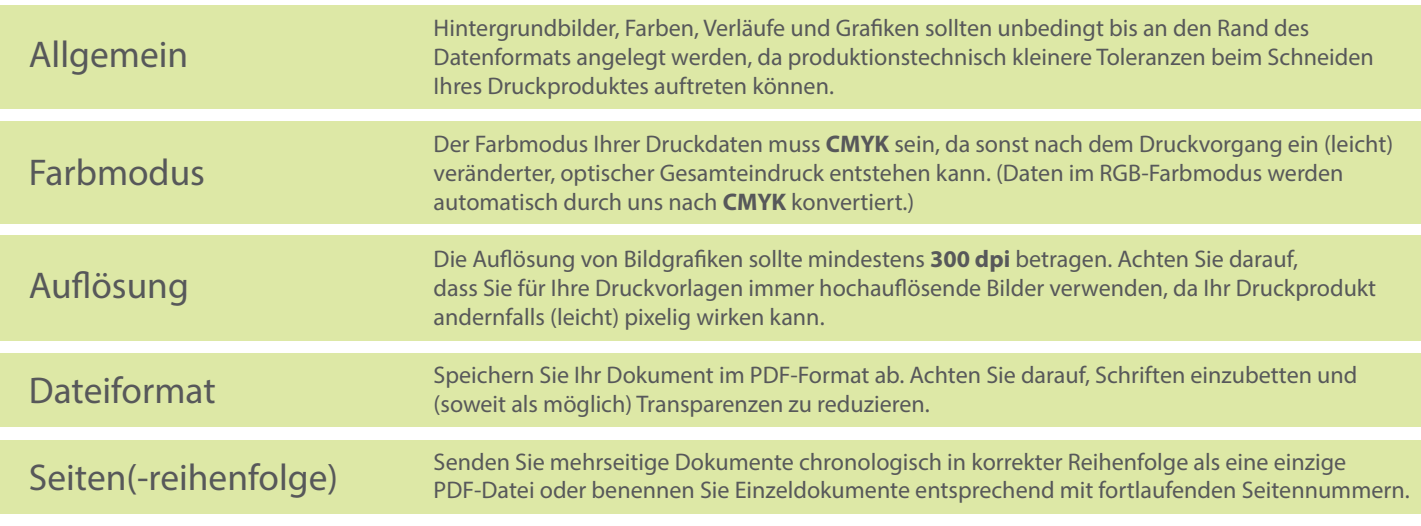